## Hier steht alles in Großbuchstaben!

- 1. Lies den Text mehrfach und unterstreiche alle Substantive!
- 2. Kreise anschließend alle Satzanfänge ein!
- 3. Nimm dein Heft und schreibe den Text richtig ab! Denke an die Groß- und Kleinschreibung.

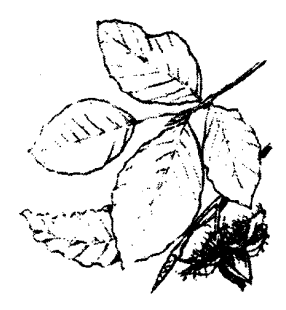

## Der Herbst ist da

**DIF RÄUME IM PARK TRAGEN FIN RUNTES** BLÄTTERKLEID. HEUTE SCHEINT AUCH DIE SONNE UND ES IST NOCH SCHÖN WARM. DIE KINDER LAUFEN DURCH BLÄTTERHAUFEN UND SUCHEN KASTANIEN UND EICHELN. SIE WOLLEN DAMIT LUSTIGE DINGE **BASTELN.** IN **DER SCHULE WERDEN DIE BASTEL ARREITEN ZUM DANN HERBSTBASAR** VERKAUFT. MIT DEM GELD WOLLEN DIE KINDER OBST, GEMÜSE **UND BROT FÜR FIN GROBES ERNTEDANKFEST EINKAUFEN.** 

## Kontrolltext

## Der Herbst ist da

Die Bäume im Park tragen ein buntes Blätterkleid. Heute scheint auch die Sonne und es ist noch schön warm. Die Kinder laufen durch Blätterhaufen und suchen Kastanien und Eicheln. Sie wollen damit lustige Dinge basteln. In der Schule werden die Bastelarbeiten dann zum Herbstbasar verkauft. Mit dem Geld wollen die Kinder Obst, Gemüse und Brot für ein großes Erntedankfest einkaufen.